#### 1. The arithmatic/logic unit performs the following actions

- 
- C. does logical comparisons, such as equal to, greater than, less than
- A. checks data for accuracy B. does calculations using addition, substraction, multiplication, and division
	- does both calculations and logical comparisons

Answer: D

- 2. The computer's processor consists of the following parts
- 
- C. Main Memory and Storage D. Control Unit and ALU
- A. CPU and Main Memory B. Hard Disk and Floppy Drive
	-

Answer: D

- 3. A microprocessor is the brain of the computer and is also called a(n)...................
- A. microchip B. macrochip
- 
- C. macroprocessor D. calculator

Answer: A

- 4. Main memory works in conjuction with......................
- A. special function cards B. RAM
- C. CPU D. Intel

Answer: C

- 5. When speaking of computer input and output, input refers to..........................
- A. any data processing that occurs from new data input into the computer
- B. data or information that has been entered
- C. the transmission of data that has been input into the computer

into the computer both  $(B)$  and  $(C)$ 

Answer: D

- 6. The main job of a CPU is to....................
- 
- C. process data and information D. both (A) and (B)
- A. carry out program instructions B. store data / information for future use
	-

Answer: D

7. All of the logic and mathematical calculations done by the computer happen in/on the......................

- A. system board B. central control unit
- C. central processing unit D. memory
- 

Answer: C

- 8. The primary goal of a computer is to turn data into...........................
- A. ideas B. suggestions
- C. information D. reports
- 
- 

- Answer: C
- 9. Arithmatic operations................................
- A. involve matching one data item to another to B. determine if the first item is greater than, equal to or less than the other item
- C. use conditions with operators such as AND, OR and NOT
- sort data items according to standard, predefined criteria in ascending order or decending order
- include addition, substraction, multiplication and division

Answer: D

- 10. Once information is input into a computer it becomes-
- A. objects B. data C. ideas D. facts

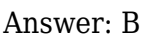

11. Computer ............................ is whatever is typed, submitted or transmitted to a computer system.

- A. input B. output C. data D. circuitry Answer: A 12. A computer portable and easy to carry by travellers is-A. Super computer B. Laptop C. Mini computer D. File servers Answer: B 13. The most powerful computer is-A. Super computer B. Micro computer C. Mini computer D. All of these Answer: A
- 14. PARAM was developed by..................... A. C-DAC B. IIT Kanpur C. BARC D. IIT Delhi
	-

15. Which of the following refers to the fastest, biggest and most expansive computer?

- A. Personal computer B. Super computer
- C. Laptop D. Note book

Answer: A

Answer: B

16. Which type of computer could be found in a digital watch?

- 
- C. Embedded computer D. Notebook computer
- A. Mainframe B. Super computer
	-

Answer: C

- 
- 

- 17. The first computer was programmed using................................
- 
- A. Assembly language B. Machine language
- C. Apaghetti code D. Source code

Answer: B

- 18. Digital computers use a ......................... system to encode date and programs.
- A. semiconductor B. decimal
- C. binary D. RAM

Answer: C

19. A computer falls into the ........................ category if it is, at the time of construction, one of the fastest computers in the world.

- 
- C. micro computer D. both (A) and (B)
- A. mini computer B. super computer
	-

Answer: B

- 20. Micro computer hardware consists of three basic categories of physical equipment-
- A. Keyboard, monitor and hard drive B. System unit, input / output and memory
- C. System unit, input / output and secondary storage
- D. System unit, primary storage and secondary storage

Answer: C

21. A ....................... is a large and expensive computer capable of simultaneously processing data for hundreds or thousands of users.

- 
- C. personal computer D. tablet computer
- A. handheld computer B. mainframe computer
	-

Answer: B

22. Which is the smallest of the following computers?

- A. Notebook B. Laptop
- 
- Answer: A

23. A ................... computer (also referred to as a laptop), is a small, lightweight personal computer that incorporates the screen, the keyboard, storage and processing components into a single por

- A. Notebook B. Journal
- C. Diary D. Briefcase
- 

Answer: A

24. A personal computer is designed to meet the computing needs of a(n) ...........................

- A. individual and B. department
- C. company D. city
- Answer: A
- 25. Which device uses a handheld operation system?
- 
- 
- A. APDA B. A personal computer
- C. A laptop D. A mainframe
- Answer: A
- 26. The two types of output devices are-
- 
- 
- A. Monitor and Printer B. Floppy disc nad CD
- C. Keyboard and Mouse D. Windows 2000 and Windows NT
- Answer: A
- 27. Mouse technique used for access in properties of any object is-
- A. Dragging B. Dropping
- C. Right clicking D. Shift clicking
- 
- 
- C. Desktop D. Workstation

Answer: C

- 28. To go to the beginning of a text line press-
- 
- 
- Answer: A

### 29. The most common input devices are-

- A. Microphone and Printer B. Scanner and Monitor
- C. Digital camera and Speaker D. Keyboard and Mouse
- Answer: D
- 30. To see all information which device output uses? A. Monitor B. Keyboard
- C. ALU D. CPU
- Answer: A

### 31. Which of the following is NOT an Input device?

- A. Keyboard B. Monitor C. Joystick D. Microphone
- Answer: B
- 32. What is a function of a keyboard in computer?
- A. Print B. Input
- 
- C. Type D. In between Input and Output
- Answer: B
- A. Home B. Page up
- C. Enter D. None of these

- 
- 

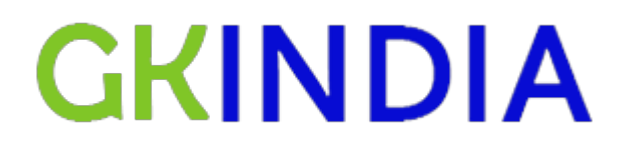

- 33. Which of the following is an Output device?
- 
- 
- A. Printer B. Monitor
- C. Mouse D. Both (A) and (B)
- Answer: D

34. The general method for to input text and numerical data in computer is by ..................... A. Keyboard B. Scanner C. Printer D. Platter Answer: A 35. Output devices make it possible to ............................ A. View and print a data B. Scan a data C. Input a data D. Sending a data Answer: A 36. Hard copy of a document is .............................. A. Printed on printer B. Stored in floppy C. Store in CD D. Store ih hard disk Answer: A 37. Which of the following groups have only input devices? A. Mouse, Keyboard and Monitor B. Mouse, Keyboard and Printer C. Mouse, Keyboard and Plotter D. Mouse, Keyboard and Scanner Answer: D

- 38. Which of the following groups have only Output devices?
- A. Scanner, Printer and Monitor B. Keyboard, Printer and Monitor
- C. Mouse, Printer and Monitor D. Plotter, Printer and Monitor

Answer: D

39. Any data and instruction entered in the memory of a computer is-

- A. Storage B. Output
- C. Input D. Information

Answer: C

40. To make the number pad act as a directional arrow, we press .....................

- A. Num lock B. Caps lock
- C. Arrow lock D. Shift

Answer: D

41. Which key is used in combination with another key to perform a specific task?

- 
- 

Answer: D

- 42. Ctrl, Shift and Alt are called ..................... keys.
- A. modifier and the B. function C. alphanumeric D. adjustment

Answer: A

- 43. The pattern of printed lines on most products are called ............................... . A. prices B. OCR
- C. scanners D. barcodes

Answer: D

- 
- 

- A. Function B. Spacebar
- C. Arrow D. Control
	-
	-
	-
	-

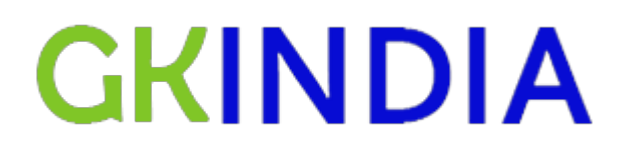

- 44. What type of device is a computer printer?
- A. Input B. Output
- C. Software D. Storage
- -

- Answer: B
- 45. A scanner scans ..........................
- A. Pictures B. Text
- 
- 
- C. Both picture and text D. Neither picture nor text
- Answer: C

46. What would you do to highlight a word? You position the cursor next to the word, and then .............................

- A. Drag mouse while holding button down B. Click mouse once
- 
- 
- C. Roll mouse around D. Roll and then click mouse
- Answer: A

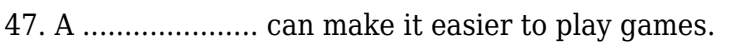

- A. Mouse B. Joystick C. Keyboard D. Pen
- Answer: B

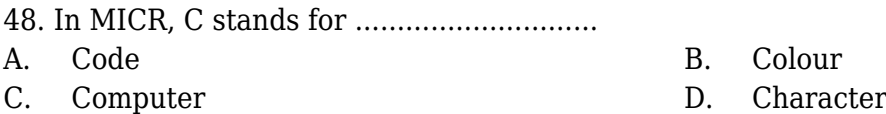

- Answer: D
- 49. Soft copy is an intangible output, so then what is a hard copy?
- A. The physical parts of a computer B. The printed parts of a computer
- 
- 
- C. The printed output D. The physical output device

Answer: C

- 50. A printer is this kind of device-
- 

Answer: D

C. Processing D. Output

A. Input B. Word Processing

51. The most common method of entering text and numerical data into a computer system is through the use of a-

- A. Keyboard B. Scanner
- 
- 
- C. Printer D. None of these

Answer: A

- 52. A keyboard is this kind of device ....................... .
- A. Black B. Input C. Output D. Word Processing
- 

- Answer: B
- 53. Which one of the following extends a private network across public networks?
- A. local area network B. virtual private network
	-
- C. enterprise private network D. storage area network
- Answer: B
- 54. Network congestion occurs
- A. in case of traffic overloading B. when a system terminates
- C. when connection between two nodes terminates
- 
- D. none of the mentioned

Answer: A

- 55. A list of protocols used by a system, one protocol per layer, is called
- A. protocol architecture B. protocol stack
- C. protocol suit D. none of these

Answer: B

56. A \_\_\_\_\_ is a device that forwards packets between networks by processing the routing information included in the packet.

- 
- 
- A. bridge B. firewall
- C. router D. none of these
- Answer: C
- 57. Bluetooth is an example of
- A. personal area network B. local area network
- C. virtual private network D. none of the mentioned
- 
- 

Answer: A

- 58. Communication channel is shared by all the machines on the network in
- A. broadcast network B. unicast network
- 
- 
- C. multicast network D. none of the mentioned
- Answer: A
- 59. In computer network nodes are
- A. the computer that originates the data B. the computer that routes the data
- C. the computer that terminates the data D. all of the above
- 
- 

Answer: D

60. Which one of the following computer network is built on the top of another network?

- A. prior network B. chief network
- 
- 
- C. prime network D. overlay network

Answer: D

- 61. Two devices are in network if
- 
- C. PIDs of the processes running of different devices are same
- A. a process is running on both devices B. a process in one device is able to exchange information with a process in another device
	- D. none of these

62. When collection of various computers seems a single coherent system to its client, then it is called

- A. computer network B. distributed system
- C. both (A) and (B) D. none of these
- -

Answer: B

Answer: B

- 63. Wireless transmission can be done via
- A. radio waves and the set of the set of the set of the set of the set of the set of the set of the set of the set of the set of the set of the set of the set of the set of the set of the set of the set of the set of the s
- 
- 
- C. infrared D. all of the above
- Answer: D
- 64. A single channel is shared by multiple signals by
- A. analog modulation B. digital modulation
- C. multiplexing D. none of these
- -

Answer: C

65. The physical layer translates logical communication requests from the \_\_\_\_\_\_ into hardware specific operations.

- A. data link layer B. network layer
- 
- 
- C. trasnport layer D. application layer

Answer: A

- 66. The physical layer is responsible for
- 
- C. modulation D. all of these
- A. line coding B. channel coding
	-

Answer: D

67. In asynchronous serial communication the physical layer provides

- A. start and stop signalling B. flow control
- C. both (A) and (B) D. none of these
- Answer: C
- 68. The portion of physical layer that interfaces with the media access control sublayer is called
- A. physical signalling sublayer B. physical data sublayer
- C. physical address sublayer D. none of these
- 

- Answer: A
- 69. Bits can be send over guided and unguided media as analog signal by
- A. digital modulation b. B. amplitude modulation
	-
- C. frequency modulation D. phase modulation

Answer: A

- 70. Which transmission media has the highest transmission speed in a network?
- A. coaxial cable B. twisted pair cable
- 
- 
- C. optical fiber D. electrical cable

Answer: C

- 
- 
- 
- 
- -

- 71. The physical layer concerns with
- 
- C. application to application delivery D. none of these
- A. bit-by-bit delivery B. process to process delivery
	-

- Answer: A
- 72. The data link layer takes the packets from and encapsulates them into frames for transmission.
- A. network layer B. physical layer
- 
- 
- C. transport layer D. application layer
- Answer: A
- 73. Header of a frame generally contains
- A. synchronization bytes B. addresses
- C. frame identifier **D.** all of these
- 
- 

Answer: D

74. When 2 or more bits in a data unit has been changed during the transmission, the error is called

- 
- 
- A. random error B. burst error
- C. inverted error D. none of these
- Answer: B
- 75. CRC stands for
- A. cyclic redundancy check B. code repeat check
- C. code redundancy check D. cyclic repeat check
- 
- 

- Answer: A
- 76. Which one of the following is a data link protocol?
- 
- 
- A. ethernet B. point to point protocol
- C. HDLC D. all of these

Answer: D

77. The technique of temporarily delaying outgoing outgoing acknowledgements so that they can be hooked onto the next outgoing data frame is called

- 
- C. fletcher's checksum D. none of these
- A. piggybacking B. cyclic redundancy check
	-

Answer: A

### 78. Which one of the following is a transport layer protocol used in internet?

- A. TCP B. UDP
- C. both (A) and (B) D. none of these
- Answer: C

#### 79. User datagram protocol is called connectionless because

- A. all UDP packets are treated independently by B. transport layer it sends data as a stream of related packets
- C. both (A) and (B) D. none of these

Answer: A

- 80. Transmission control protocol is
- 
- C. recievs data from application as a single stream
- A. connection oriented protocol B. uses a three way handshake to establish a connection
	- D. all of these

Answer: D

- 81. An endpoint of an inter-process communication flow across a computer network is called
- A. socket B. pipe
- C. port D. none of these

Answer: A

- 82. Socket-style API for windows is called
- 
- 
- A. wsock B. winsock
- C. wins D. none of these

Answer: B

83. A \_\_\_\_\_ is a TCP name for a transport service access point.

- A. port B. pipe
- C. node D. none of these
- Answer: A
- 84. Transport layer protocols deals with
- A. application to application communication B. process to process communication
- C. node to node communication D. all of these
- 
- 

Answer: B

- 85. Which one of the following is a transport layer protocol?
- A. stream control transmission protocol B. internet control message protocol
- C. neighbor discovery protocol D. dynamic host configuration protocol

Answer: A

- 86. Which part of a computer displays the work done?
- A. RAM B. Printer
- C. Monitor D. ROM

Answer: C

87. Codes consisting of bars or lines of varying widths or lenghts that are computer readable are known as-

- A. An ASCII code B. A magnetic tape
- C. An OCR scanner D. A bar code

Answer: D

- 88. Whenever we have to give space between the two words while typing on a PC we have to press a key known as-
- A. Backspace B. Shift
- 
- 
- C. Escape D. Space Bar

Answer: D

89. The .......................... key and the ........................ key can be used in combination with other keys to perform shortcuts and special tasks.

- 
- A. Control, Alt B. Function, Toggle
- C. Delete, Insert D. Caps lock, Num lock
- Answer: A
- 90. Which type of device is the computer monitor?
- A. Input B. Output C. Processing D. Software

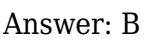

- 91. Which of these keys is NOT on the number keypad?
- A. Ctrl B. Del C. Enter D. Num lock

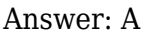

92. The primary output device for computers is a ...............................

- A. Video monitor B. Printer
- C. Keyboard D. Mouse
- -

Answer: A

93. .............................. provides the means to move the pointer on the screen and give information to the computer by clicking its buttons.

- A. Scanner B. Mouse
- C. Keyboard D. Program
- -

- Answer: B
- 94. Soft copy refers to ..........................
- A. Printed output B. Music sounds
- C. Screen output D. Digitizing
- 
- 

- Answer: C
- 95. Why is the Caps lock key referred to as a toggle key?
- A. Because its function goes back and forth every time it is pressed numbers
- 
- B. Because it cannot be used for entering
- C. Because it cannot be used to delete D. Because it cannot be used to insert

Answer: A

- 96. One puts information into the computer by pressing this key-
- A. Caps lock B. Tab C. Enter D. Esc
- 

- 97. The key that must be pressed each time a new command or information is entered-
- 
- 
- C. Delete D. Home
- A. Esc B. Return / Enter
	-

Answer: C

Answer: B

98. What term is used to describe using the mouse to move an item on the screen to a new location?

- 
- C. Drag and drop D. Point
- A. Click B. Double-click
	-

Answer: C

99. To select text by shadding as you drag the mouse arrow over the text is referred to

as........................... .

- 
- 
- A. Clip art B. Highlight
- C. Fetch D. Decode
- Answer: B

100. A button that makes characters either upper or lower case and numbers to symbols-

- A. Monitor B. Shift key
- C. Icon D. Mouse
- 

Answer: B